# **DICTÁMENES VALUATORIOS**

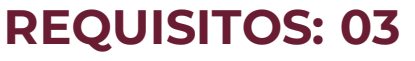

❑ **Solicitud del servicio valuatorio** donde explique qué uso, propósito y finalidad tiene con respecto al bien a valuar y anexos de acuerdo a la metodología aplicable. Mediante Oficio Libre indicando fin de emisión de servicio valuatorio, dependencia de la que se trata.

### ❑ **RFC del usuario.**

❑ **CURP** se debe solicitar el acceso al sistema de avalúos para levantar solicitud en sistema, dependiendo la metodología de que se trate.

## **ESPECIFICACIONES:**

### **¿Quién puede solicitarlo?**

Instituciones Públicas

#### **¿Cuándo se debe o puede realizar el trámite o servicio?**

Instituciones Públicas que requieran servicios valuatorios, previstos en la Ley General de Bienes Nacionales, Ley de Asociaciones Público Privadas; Ley de Hidrocarburos, Ley de la Industria Eléctrica, Ley Agraria, Ley Minera, Ley de Expropiación, Ley Federal de Telecomunicaciones y Radiodifusión, el Reglamento del Código Fiscal de la Federación y las demás disposiciones aplicables que le confieran competencia al INDAABIN.

### **Pasos que tiene el trámite**

1. Comunicarse al teléfono de contacto: (55 )5563-2699 extensiones 346, 384, 497 o 507 con la Dirección General de Avalúos y Obras para iniciar el servicio. Así también, podrá ingresarse por escrito en el Centro de Contacto del Instituto.

2. Posteriormente con apoyo de personal del área se ingresará la solicitud por el sistema de avalúos, ya que depende de qué Metología de Servicio Valuatorio debe emplearse.

3. Ingresada la solicitud en sistema de avalúos, se debe considerar subir el pago correspondiente de acuerdo con el monto otorgado en sistema de avalúos para su siguiente proceso.

4. Contando con solicitud de servicio valuatorio pagado, se lleva a sesión de Comité de Asignación de Servicien de México. Valuatorios para su aprobación indaabin

**ANDREWARDS STRAINING STRAINS** 

5. Se firma la sesión en el sistema de avalúos y notifica al Subdirector de Rentas y Contratación de peritos y envía asignación para realizar servicio valuatorio al perito por medio del Sistema de Avalúos.

INDA A RIN

**HACIENDA** 

6. El perito valuador recibe asignación para elaboración de servicio valuatorio , acepta asignación y ODT (Orden de Trabajo) para elaboración de servicio valuatorio y revisa la base informativa anexa a la asignación, y los datos de la solicitud de servicio Valuatorio.

7. El perito valuador contacta vía telefónica o correo electrónico al promovente para agendar visita de inspección de acuerdo a la información indicada en el sistema de avalúos y notifica vía el sistema de avalúos y/o correo electrónico al Revisor asignado que tiene problemas para agendar la visita de inspección con el Promovente.

8. El revisor analiza el problema y contacta al promovente por correo electrónico y/o llamada telefónica para solucionarlo.

9. El perito valaudor realiza visita de inspección, en el Sistema de Avalúos registrará la fecha agendada para la visita y la fecha en que realizó la misma y valida la base informativa por sistema de avalúos y elabora el trabajo valautorio.

10. El revisor solicita al Perito los ajustes necesarios al Trabajo Valuatorio y registra la incidencia para el perito en el Sistema de Avalúos.

11. El perito valuador atiende y envía trabajo a Dirección de Zona.

12. El Director de Zona analiza y aprueba el dictamen valuatorio. Envía para su asignación de cuerpo colegiado para su revisión y autorización.

13. El Director General de Avalúos y Obras recibe mediante el sistema de avalúos y firma el servicio para su emisión.

14. Se revisa diferencias de pago y se envía o entrega dictamen valautorio a promovente.

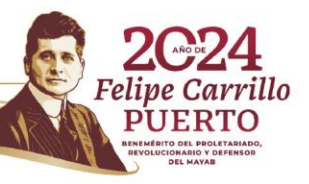

# **DICTÁMENES VALUATORIOS**

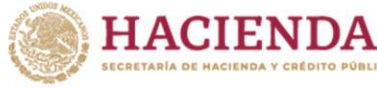

**Alle** 

## **ESPECIFICACIONES:**

### **¿Dónde puedo realizarlo?**

**Presencial:** Entrega tu documentación en las Oficinas del Centro de Contacto del INDAABIN ubicadas en Av. México 151, Col. Del Carmen, C.P. 04100, Coyoacán, CDMX. De lunes a viernes de 9:00 a 17:00 horas. **Llamada telefónica:** 55632699 extensiones 346, 384, 497 o 507

**Sistema de Avalúos: <https://sistemas.indaabin.gob.mx/SSOWebN/>**

**Monto** Variable: \$2,215.00 - \$3,071,200.00

**¿Cuánto tarda en resolverse?** 3 meses

**¿Tiempo que tiene el Instituto para prevenir al promovente?** 30 días

**¿Tiempo que tiene el promovente para atender la prevención?** 7 días hábiles

**¿Qué documento recibo y qué vigencia tiene?** Servicio Valuatorio físico o electrónico Vigencia: 1 año

**Unidad Administrativa Responsable** Dirección General de Avalúos y Obras

### **Datos de Contacto para orientación o informes**

Vicente Romero Carbajal Enlace Subdirección de Rentas y Contratación de Peritos [vromero@indaabin.gob.mx](mailto:vromero@indaabin.gob.mx) (55) 5563-2699 ext. 497 Lunes a viernes de 9:00 a 17:00 hrs.

#### **Datos de Contacto para quejas y denuncias**  Brenda Iraida Mendoza Pérez

Secretaria Ejecutiva del Comité de Ética [bmendoza@indaabin.gob.mx](mailto:bmendoza@indaabin.gob.mx) (55) 5563-2699 ext. 474

> Avenida México 151, Col. Del Carmen, CP. 04100, Coyoacán, Ciudad de México. Tel: (55) 5563 2699 www.gob.mx/indaabin

> > **ATE SHOWING REQUIRED TO A REPORT**

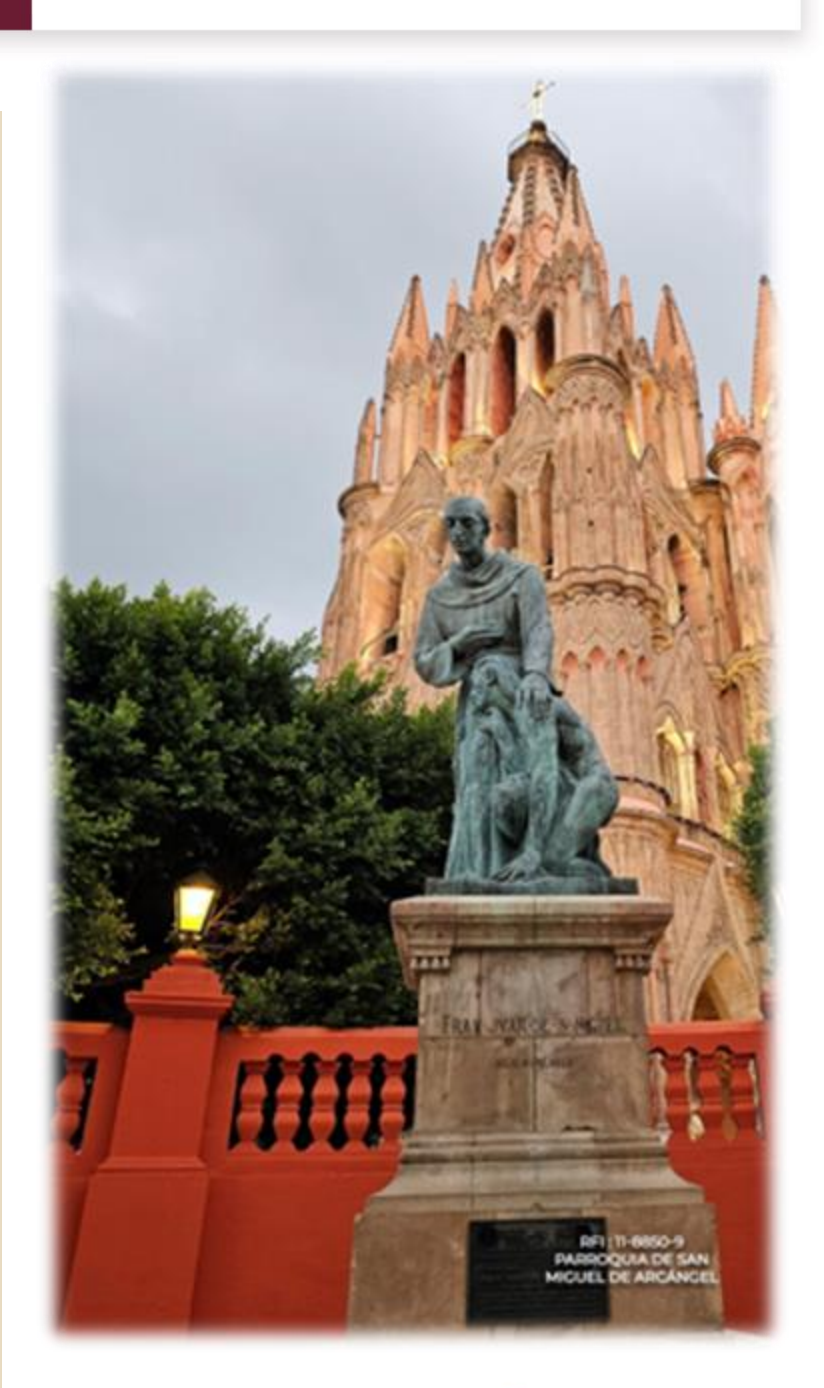

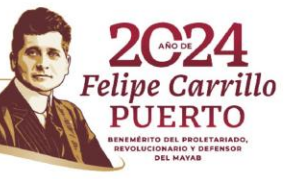

**INDAABIN**